CNAM - dept. Informatique - DUT1 - USAL24

# IHM - TP Conception

Pierre Cubaud, CNAM cubaud  $@$  cnam.fr

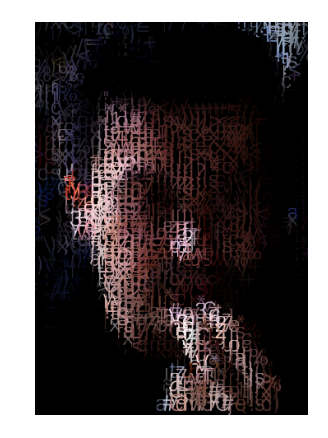

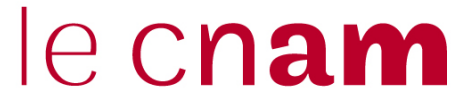

# **1000 souvenirs**

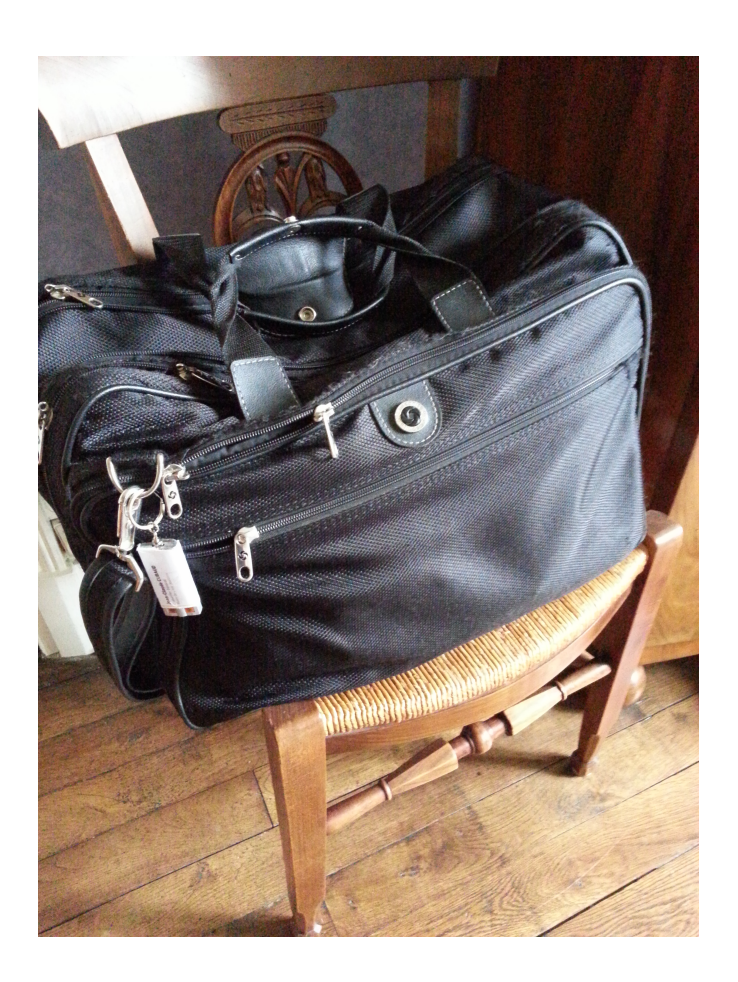

plus qu'un objet...des ressources...une mémoire...il a connu des gros portables...il transporte une tablette...le dernier compartiment est chargé des dossiers à défendre ou à finir de rédiger...le plus près est consacré aux billets de trains et de métro...avec des plans de villes...au milieu les affaires de toilette...de nuit ,de rechange...avant les smartphones il y avait une radio calculette achetée à beyrouth en 1979...il est toujours opérationnel ...

#### cf enregistrements audios

descendre où je voule s ó CHARLES SCHMITT compliments at 20 re parfaite recebite rows le vie. MONTMORILLON (VIENNE  $10. \bar{v1}. 1957.$ imbai

la remise des prix, quand j'étais en première à montmorillon, avait eu un lustre particulier ,à la salle des fêtes en présence du sous-préfet qui m'a donné ce livre sur rimbaud pour mon prix d'excellence...c'était en 1957...cette année 2016 le sous-préfet actuel m'a remis à la mairie de l'isle-jourdain le diplôme de conseiller général honoraire ,photo suivante ...je l'ai remercié en lui montrant le livre de son prédecesseur d'il y a presque 60 ans..... 

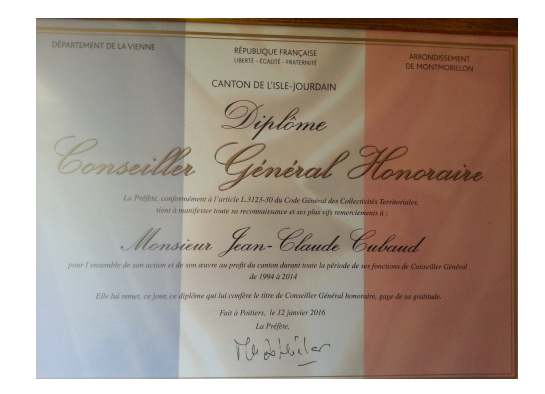

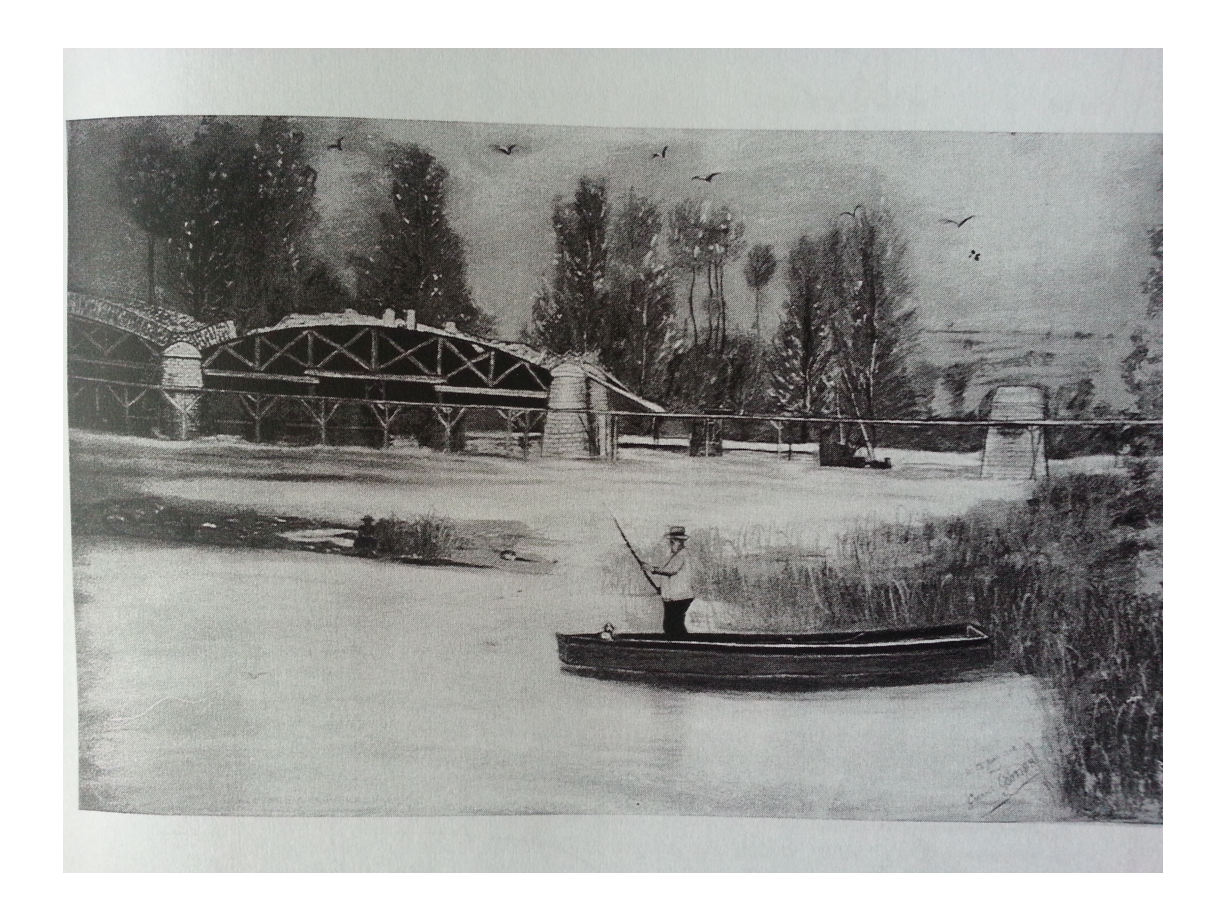

avant la construction du pont, en 1908, les habitants de la rive gauche de la vienne à moussac utilisaient le passage d'eau à l'aide d'embarcations conduites par le passeur ou batelier...dans sa toile, gabriel gontier immortalise la construction du pont...il avait demandé au dernier passeur de poser près du chantier...ce dernier le fit peut être avec plaisir dans l'un des bateaux qui ne lui serviraient plus que pour la pêche....

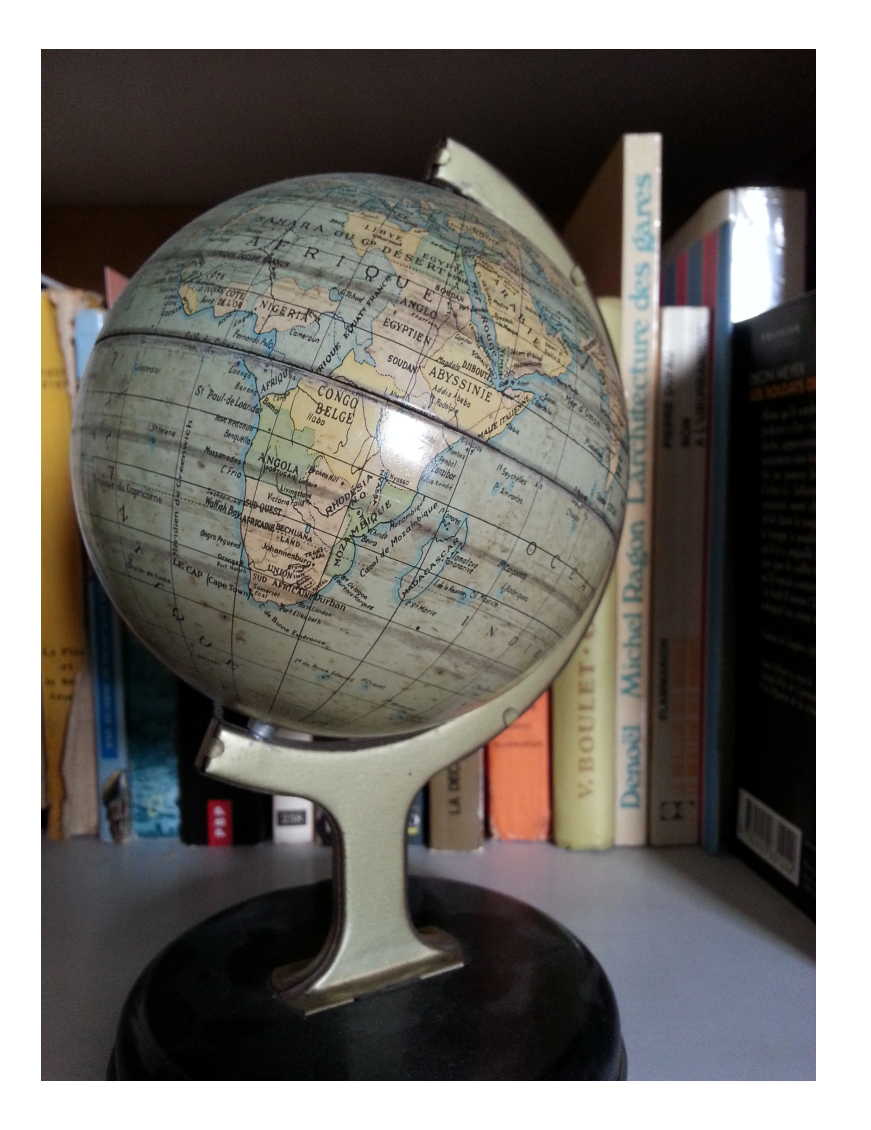

malgré la dérive des continents il continue à montrer où ?

# Référence #1

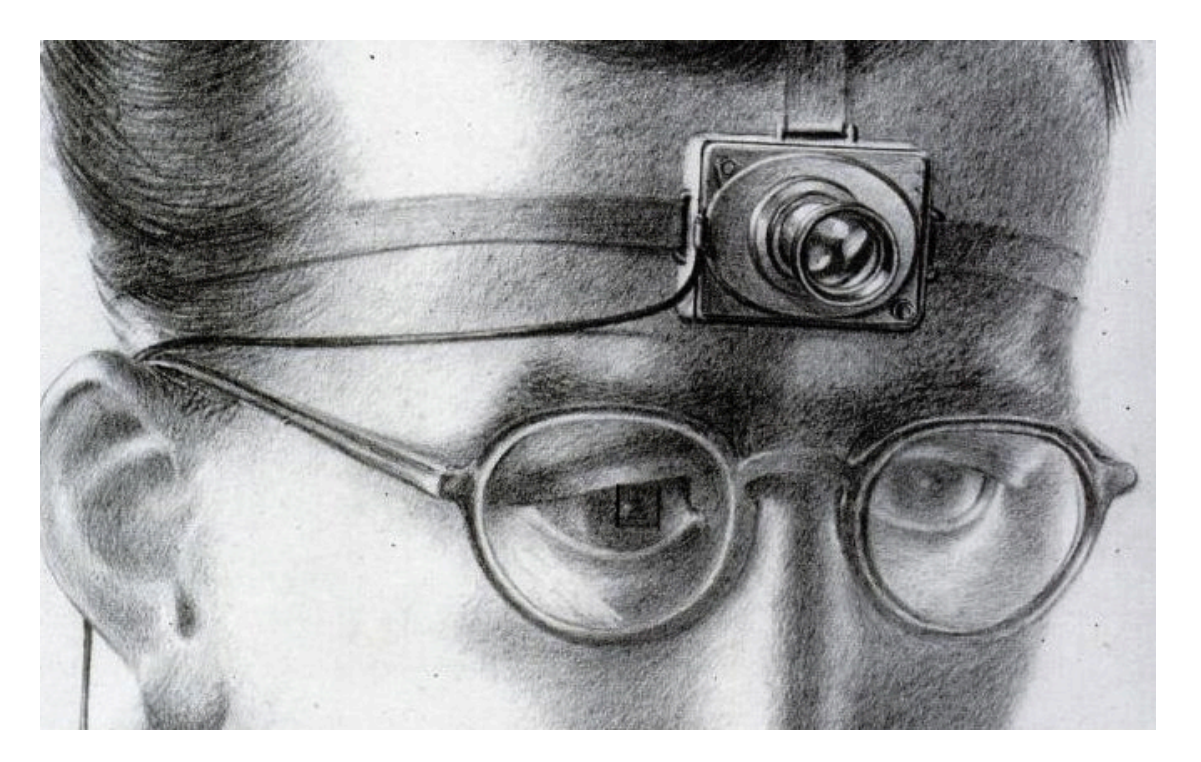

V. Bush. "As we may think" 1945

# Référence #2

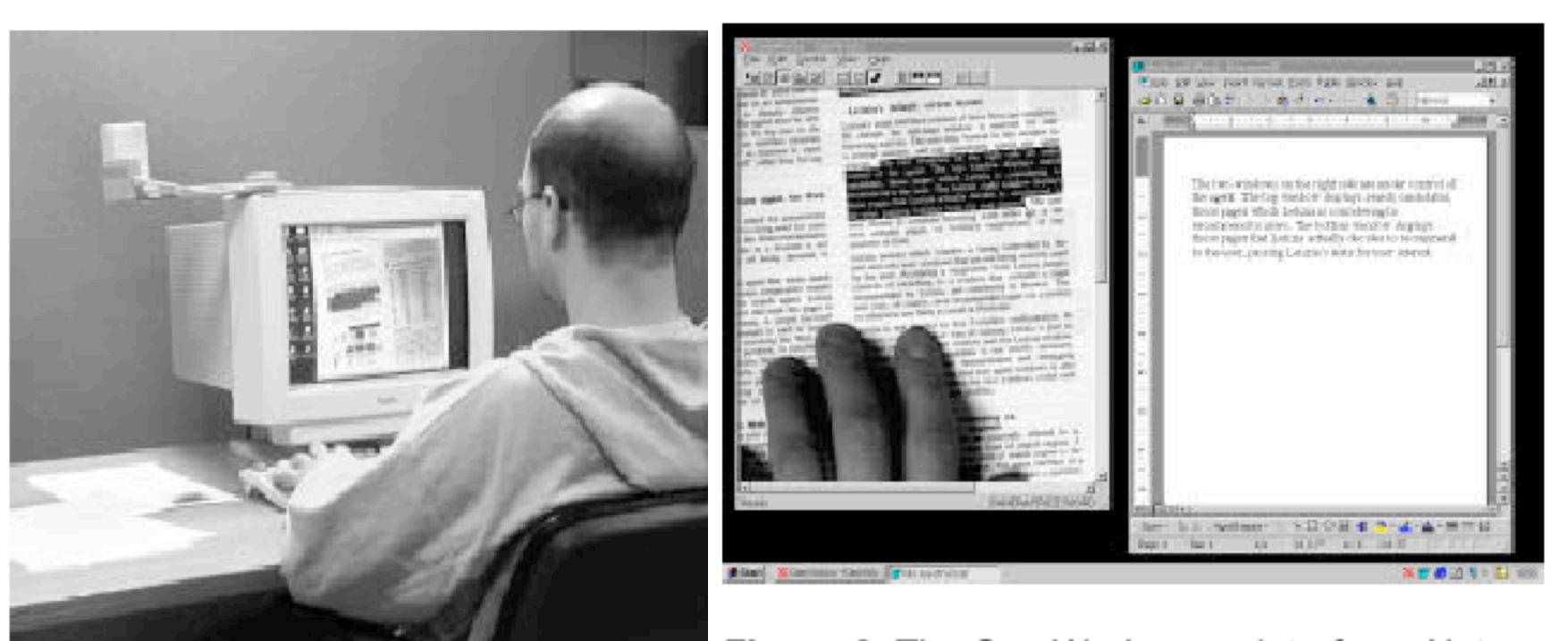

Figure 2. The CamWorks user interface. Note Figure 1. The CamWorks system in us the selected text in the CamWorks window,<br>which has been copied into Microsoft Word".

William Newman, Chris Dance, Alex Taylor, Stuart Taylor, Michael Taylor, Tony Aldhous *CamWorks: A Video-based Tool for Efficient Capture from Paper Source Documents* Xerox Research Centre Europe, 61 Regent Street, Cambridge, CB2 1AB, United Kingdom http://www.xrce.xerox.com/publis/cam-trs/html/1999-106.htm

# Référence #3 : Sprout de HP

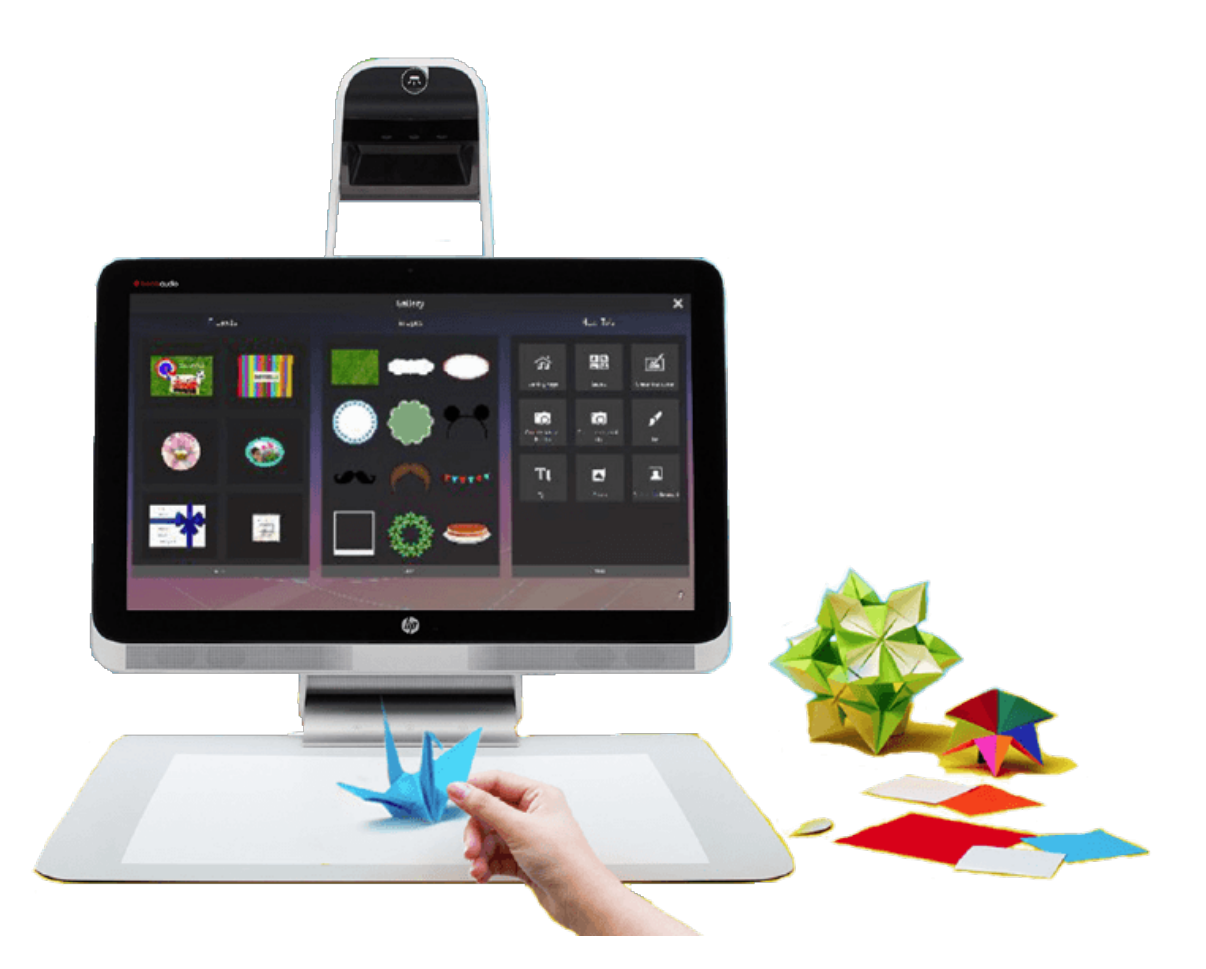

# http://www8.hp.com/fr/fr/sprout/home.html

# Référence #4 : projet DODOC à l'ENSAD (présenté au salon Futur en Seine, juin 2015)

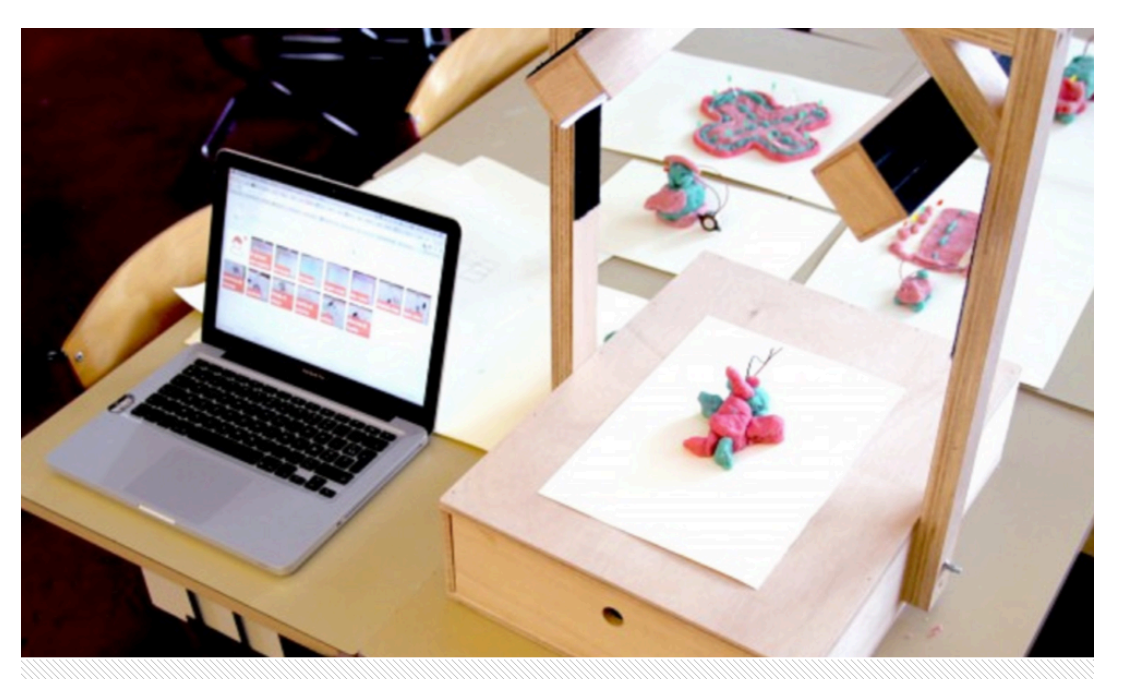

#### Do Doc et Opendoc, le design à la rescousse de la documentation

Publié le 9 juin 2015 par Carine Claude

Documenter ses projets? Le casse-tête est récurrent pour une majorité de fablabs. Fruit de Do Doc, une station pédagogique concoctée par des chercheurs en design, la

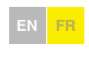

# Référence #5

**Classiques** du design (Phaidon) 

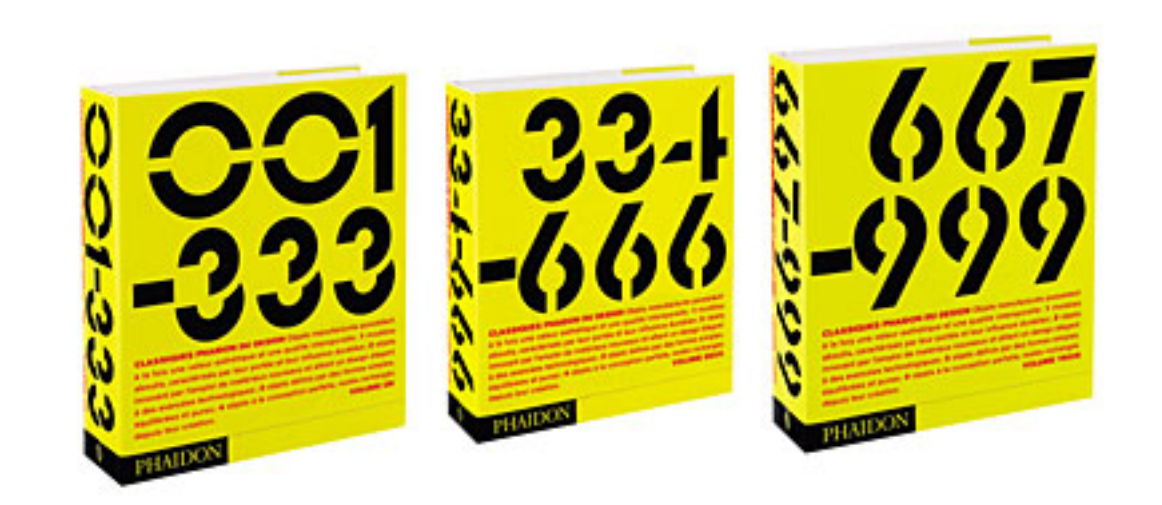

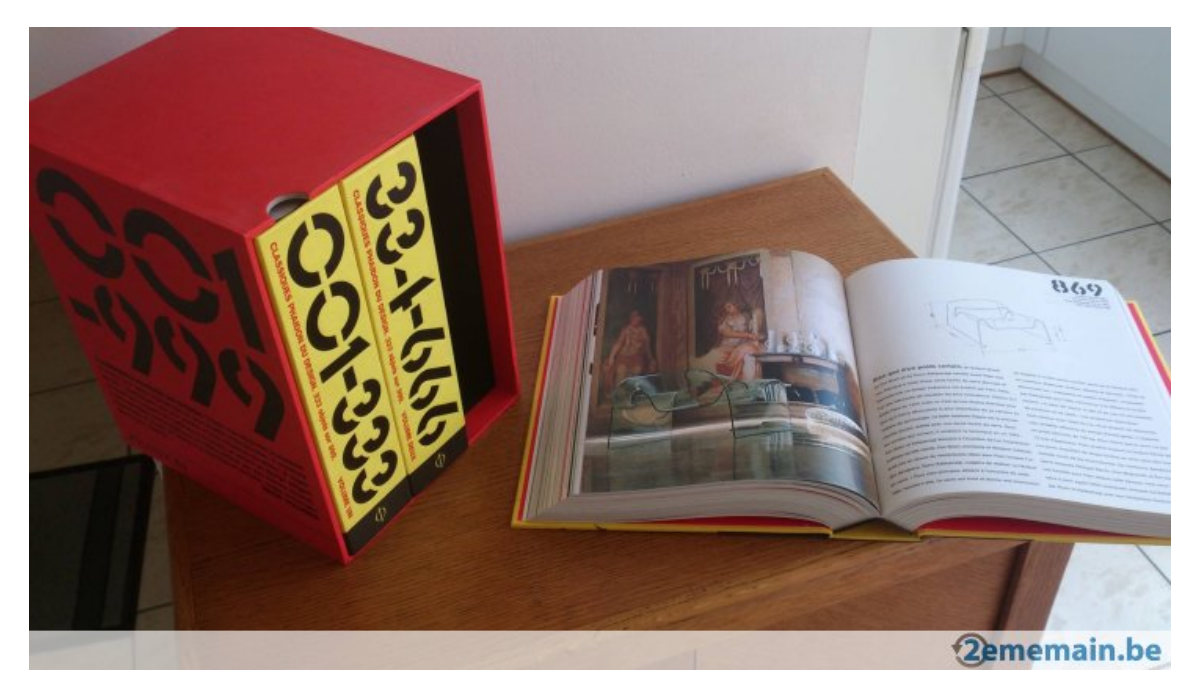

# version zéro (v0)

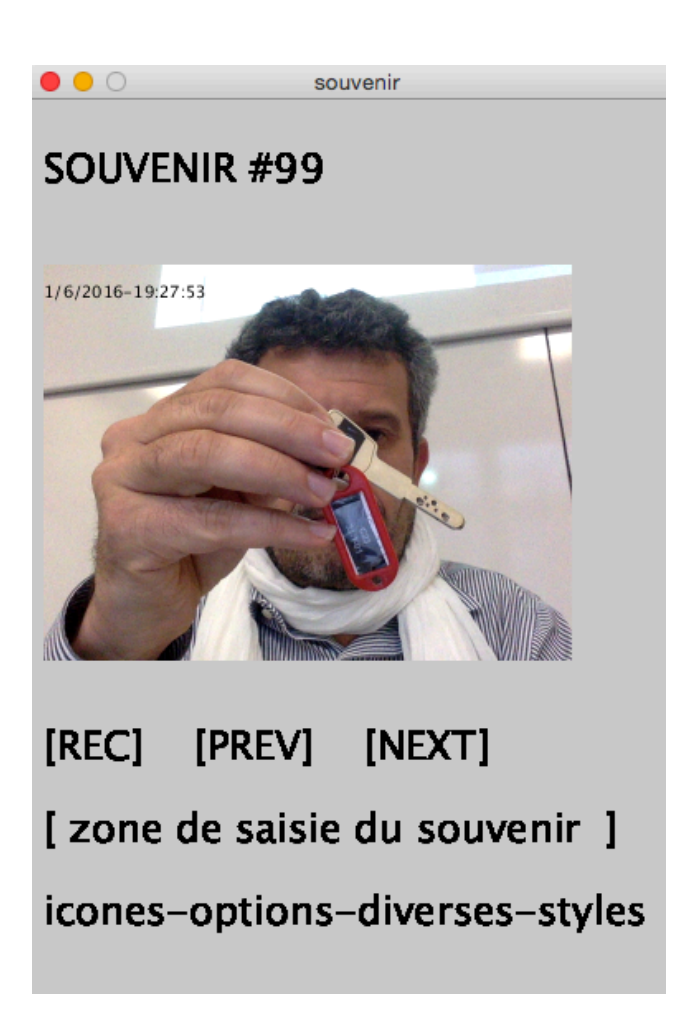

import processing.video.\*; Capture video;

```
void setup(){
 size(400, 600);
 video = new Capture(this, 640, 480, 30);
 video.start(); // pour Processing 2.0 et +
}		
void draw() \{	fill(0);textSize(24);	
	text("SOUVENIR	#99	",10,50);	
String now=str(day())+"/"+str(month())+"/"+str(year())
   					+"-"+hour()+":"+minute()					+":"+second();	
if (video.available()){
 		video.read();		
 // feedback graphique
 image(video, 10, 100, 320, 240);
 textSize(10);text(now, 10, 120);
	}	
	textSize(24);	
text("[REC] [PREV] [NEXT] ",10, 400);
```
text(" $\lceil$  zone de saisie du souvenir  $\lceil$ ",10, 450); text("icones-options-diverses-styles",10, 500);

} 

# **Organisation du travail**

1) constituer 2 ou 3 groupes

- 2) chaque groupe
- rédige un scenario
- réalise une maquette papier
- idem avec Balsamiq

3) comparaison du travail des groupes